**La notion de Type Abstrait de Données (TAD)**

## **1. Définition « formelle »**

- **Pour concevoir un algorithme complexe, on** adopte une **démarche descendante** : l'analyse procède par affinements successifs.
- Au départ, on reste **loin de toute implémentation** ; en particulier, la représentation concrète des données n'est pas fixée. On parle alors de **type abstrait de données**.
- On se donne une **notation** qui **décrit** les données, des **opérations applicables** à ces données (**primitives**), et les **propriétés** de ces opérations (**sémantique**).

## **Exemple du type entier**

- **Notation :** suite de chiffres décimaux, éventuellement précédée d'un signe – ou +
- **Primitives : op. arithm.**  $(+, *, /, -, \text{mod}, ...$ div)
- **Sémantique :** sens habituel

 $\Rightarrow$  On ne se soucie pas de la représentation d'un entier : binaire par complément à 2, …

## **Exemple du type booléen**

- **Notation :** Vrai, Faux (par exemple)
- **Primitives :** opérateurs OU, ET, NON, etc…
- **Sémantique :** sens habituel
- Représentation ? peu importe… 1 octet en Pascal et C++, 1 bit en Java, rien de prévu en C, …

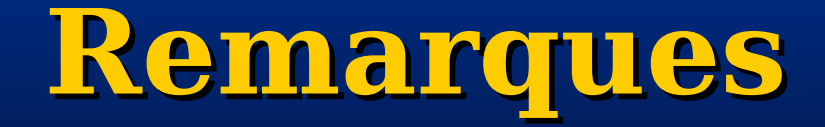

 Les types de données et constructeurs de types déjà rencontrés sont en fait des TAD…

 L'implémentation des TAD sera abordée ultérieurement… important et délicat… **contrainte** : respecter les spécifications abstraites sans négliger l'efficacité

## **2. Définition « plus pratique »**

- **Pourquoi** avoir recours à cette notion nouvelle de **type abstrait** ?
	- elle permet de définir des types de données non « primitifs », c'est-àdire non disponibles (non déjà implémentés) dans les langages de programmation courants.

 $\blacksquare$  Exemple

**type Date** : notation jj/mm/aa

**//base Date()** // crée un objet Date non initialisé **Date(int j, int m, int a)**

**// consultation int getJour() const int getMois() const int getAnnee() const**

**//modification void setJour(int j) etc...**

**//relations bool operator<=(const Date & autreDate) const bool operator>=(const Date & autreDate) const bool operator==(const Date & autreDate) const**

**//services void lendemain() int intervalle(const Date & autreDate) const**

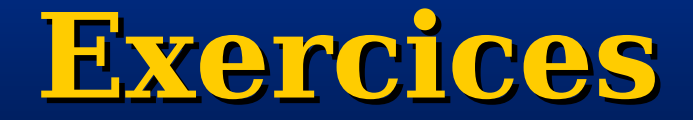

Ecrire les opérateurs  $\leq$   $=$ ,  $\geq$   $=$  et  $=$  Ecrire une méthode qui modifie la date et la met au lendemain.

#### **Abstraits en 4 types de structures :**

- **les structures séquentielles : les listes,** et leurs cas particuliers que sont les **piles** et les **files**.
- **Las structures arborescentes : les arbres** (binaires ou généraux).
- **Lackures relationnelles : les graphes**.
- structures à accès par clé : les **tables**.

# **Structures séquentielles**

Les **Listes** et leurs cas particuliers : les **Piles** et les **Files**

## **Les Listes**

- **Liste linéaire** : forme la plus commune d'organisation de données devant être traitées séquentiellement…
- **Liste linéaire** : suite d'éléments d'un même type, chacun possédant un rang.
- Parcours d'une liste : séquentiel.
- **Une liste est évolutive : ajout/suppression de** n'importe quel élément.

**Pile** et **File** = Listes avec restriction sur l'extrémité où peuvent être réalisés les opérations ajout/suppression. Elles jouent un rôle important en informatique.

## **TAD Pile**

Structure **LIFO** (**L**ast **I**n **F**irst **O**ut)

## **Description**

**Liste dans laquelle les ajouts et** suppressions n'ont lieu que sur une même extrémité appelée **sommet de pile**. **Exemple** : pile d'assiettes, piles de livres, …

 **Structure LIFO** : le dernier élément entré (Last In) est le premier sorti (First Out).

### **Primitives**

**TPile** = **Pile** de Tinfo // n'importe quel type

**Pile<Tinfo>** () bool **pileVide** () TInfo **valeurSommet** () void **empiler** (Tinfo Elem) void **depiler** ()

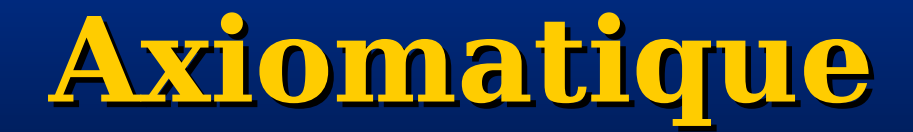

### **axiomatique : les propriétés des primitives**

- **TPile** : initialise une pile à vide doit être appelée avant toute utilisation d'une pile. **pileVide**, **valeurSommet** , **empiler** et **depiler** ne sont pas définies sur une pile dont la valeur est indéterminée.
- **Attention : valeurSommet** et **depiler** ne sont pas définies sur une pile vide.

## **Principales utilisations**

 **traitement des appels de fonctions**: gestion des adresses de retour, nécessaire dans le cas de fonctions récursives…

 **évaluation d'expressions arithmétiques :** les algorithmes utilisent la structure de Pile.

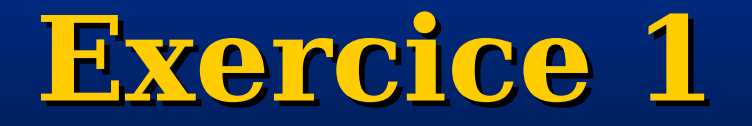

 Récupérer les fichiers Pile.cxx; Pile.h et Makefile à l'adresse :

[www.labri.fr/perso/bourqui/downloads/cours/AP2/TPs/\\_7](http://www.labri.fr/perso/bourqui/downloads/cours/AP2/TPs/_7/source/) [/source/](http://www.labri.fr/perso/bourqui/downloads/cours/AP2/TPs/_7/source/)

 Ecrire une fonction qui affiche une pile d'entier void affiche(Pile<int> p)

 Écrire une fonction qui compte le nombre d'éléments d'une pile donnée. int nbElements(Pile<int> p)

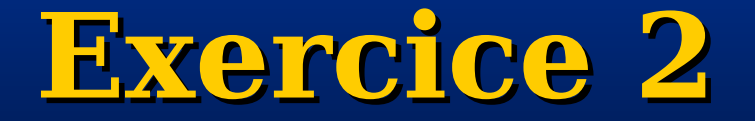

 Écrire une action qui crée un clone d'une pile donnée.

void clonerPile(Pile<int>p, Pile $\langle$ int $\rangle$  & p\_clone)

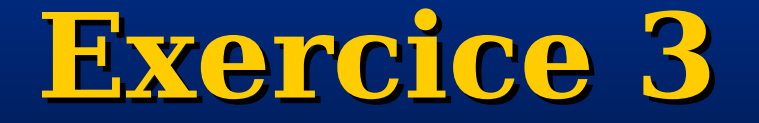

### **E** Ecrire une fonction qui inverse une pile.

void inverserPile(Pile<int> &p)

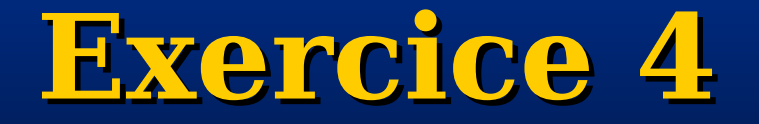

**Ecrire une action qui supprime les entiers** négatifs d'une pile (l'ordre des éléments positifs doit rester inchangé).

void supprimeNegatif(Pile<int> &p)